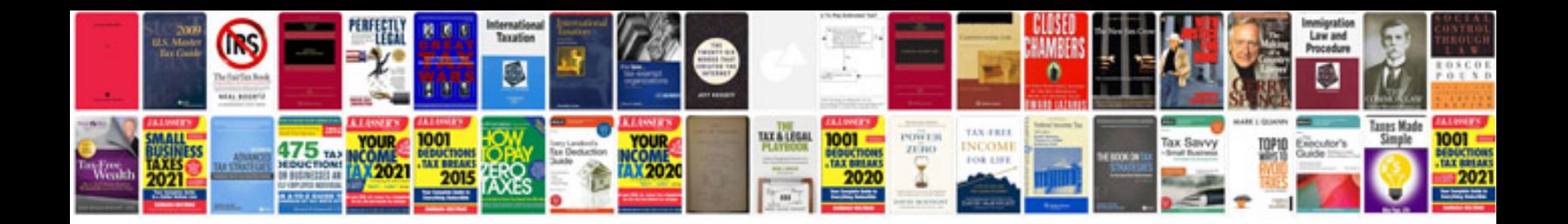

**Steve blank startup owners manual download**

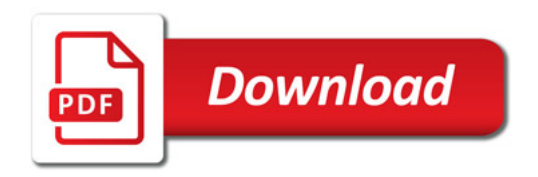

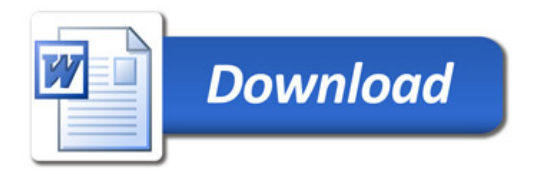